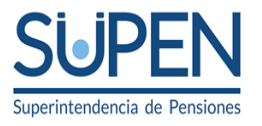

## **MANUAL DE INFORMACIÓN PARA LAS ENTIDADES SUPERVISADAS Y FONDOS ADMINISTRADOS**

**AGOSTO, 2019**

*Teléfono 2243-4400 Fax 2243-4444 [supen@supen.fi.cr](mailto:supen@supen.fi.cr)*

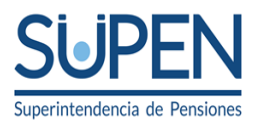

# **Índice**

<span id="page-1-0"></span>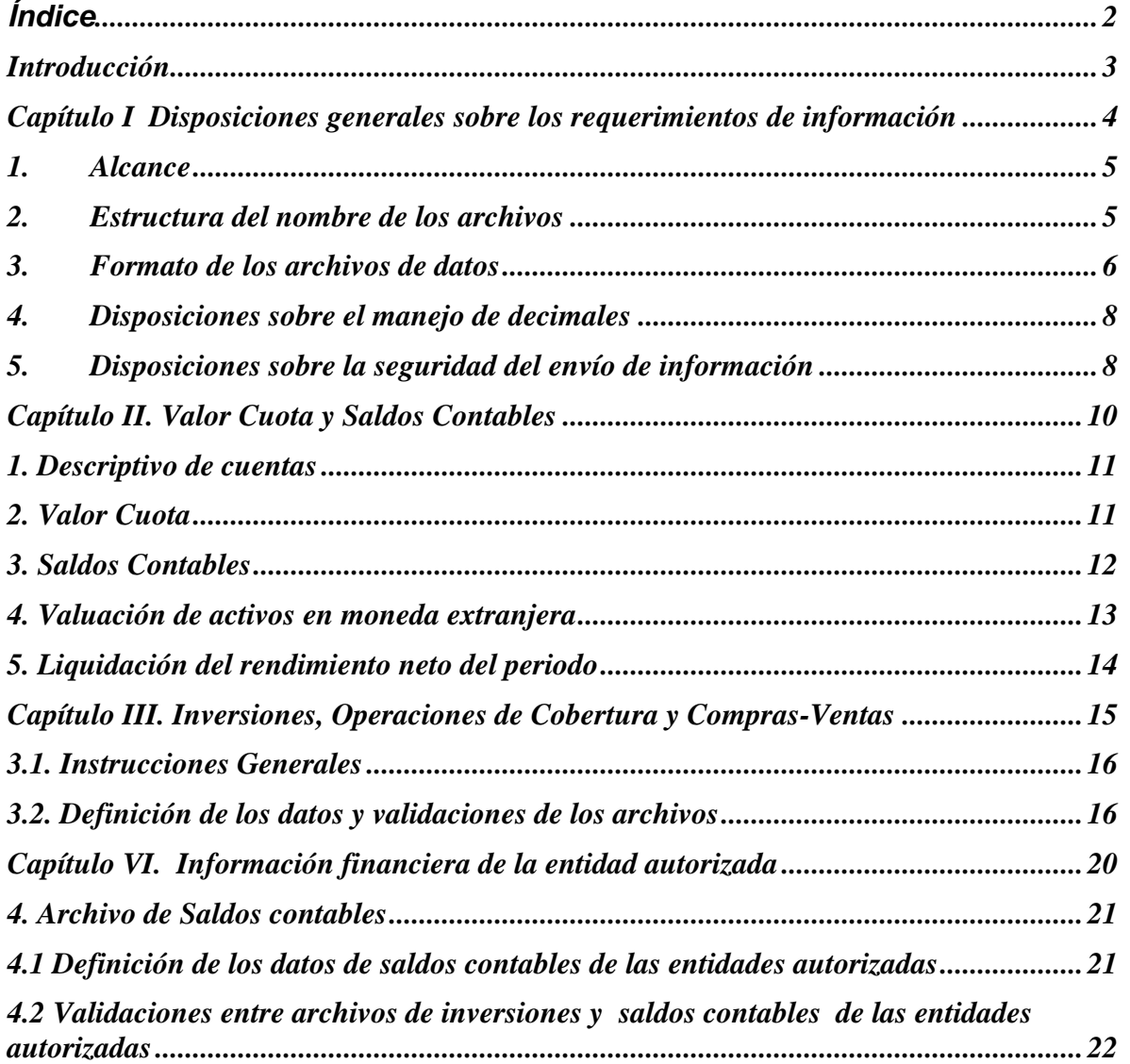

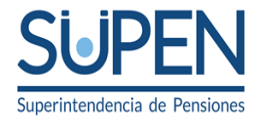

### <span id="page-2-0"></span>**Introducción**

El objetivo de este manual es mantener actualizadas las instrucciones y procedimientos necesarios para el suministro de la información que deben enviar las entidades supervisadas a la Superintendencia de Pensiones (en adelante SUPEN), esto al amparo de lo establecido en la Ley de Protección al Trabajador, Ley Nº 7983.

Para efectos del envío de información, además de las instrucciones que se incluyen en este documento, deben considerarse los anexos correspondientes al Manual que se ubican en el portal "Ventanilla Electrónica de Servicios (VES)". Cualquier modificación que se realice a dichos anexos, se comunicará previamente por el Superintendente de Pensiones a las entidades supervisadas.

Este documento es complementario a la normativa que se emita para el correcto funcionamiento de las entidades supervisadas, refiriéndose exclusivamente a las disposiciones para el envío de la información necesaria para supervisar el cumplimiento de esas regulaciones.

Para cualquier aclaración o consulta sobre los temas que se tratan en este manual, puede comunicarse, según corresponda, con los funcionarios de las divisiones de supervisión de SUPEN, tanto de Regímenes Colectivos como de Capitalización Individual.

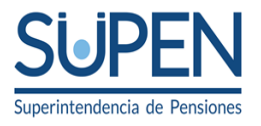

<span id="page-3-0"></span>**Capítulo I Disposiciones generales sobre los requerimientos de información**

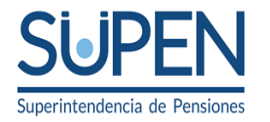

## **1. Alcance**

<span id="page-4-0"></span>Los requerimientos de información que se incluyen en este manual deben ser atendidos por todas las entidades supervisadas por la SUPEN. De seguido, y en concordancia con lo que se establece en el artículo 2 de la Ley de Protección al Trabajador, se definen los siguientes conceptos que se utilizan a lo largo de este manual:

**Entidades supervisadas**: todas las entidades autorizadas, la Caja Costarricense de Seguro Social en lo relativo al Régimen de Invalidez, Vejez y Muerte y todas las entidades administradoras de regímenes de pensiones creados por leyes o convenciones colectivas, antes de la vigencia de esta Ley.

**Entidades autorizadas**: organizaciones sociales autorizadas para administrar los fondos de capitalización laboral y las operadoras de pensiones.

**Fondos**: se utiliza como término genérico para hacer referencia a todos los fondos que son administrados por cualquiera de las entidades supervisadas.

## **2. Estructura del nombre de los archivos**

<span id="page-4-1"></span>El nombre de cada uno de los archivos definidos en este manual, tendrá un tamaño de quince (15) caracteres, distribuidos de la siguiente forma:

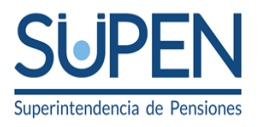

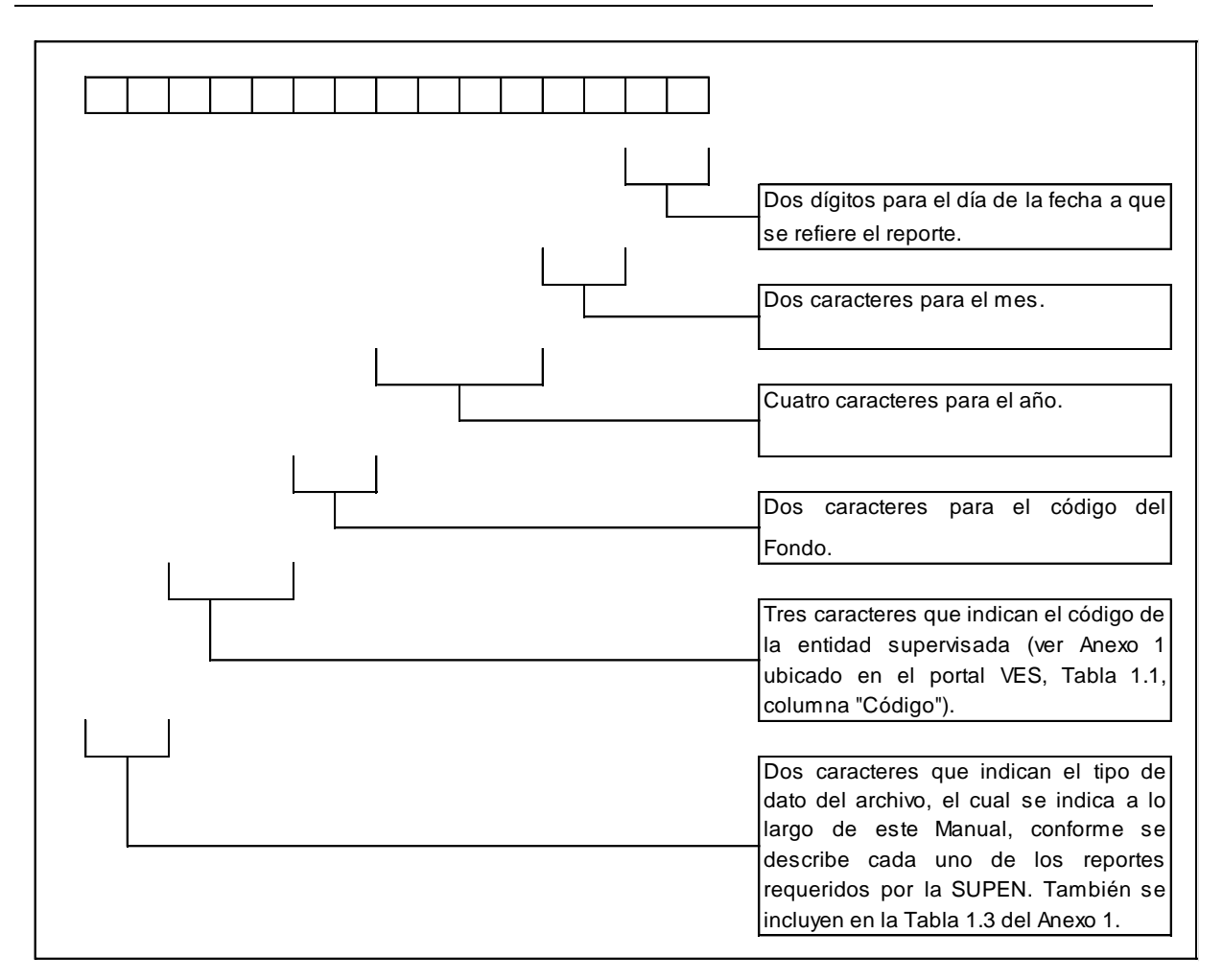

La extensión del archivo debe ser ".CEP", el cual es un archivo "xml", encriptado y comprimido.

## **3. Formato de los archivos de datos**

<span id="page-5-0"></span>Los datos que se obtengan de las bases de datos de las entidades supervisadas se almacenarán en archivos tipo XML.

## **Ejemplo:**

Si se envían tres datos, deben separarse de la siguiente manera:

**Dato 1:** ABR\_ENT **Dato 2:** COD\_FON **Dato 3:** 9999.99

ABR\_ENT,COD\_FON,9999.99 (Presentación en el archivo)

*Teléfono 2243-4400 Fax 2243-4444 [supen@supen.fi.cr](mailto:supen@supen.fi.cr)*

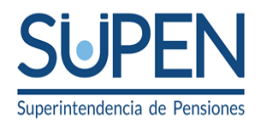

Los campos numéricos tendrán como separador decimal el punto y se utilizará el signo (-) adelante para indicar números negativos, para los casos que estén previstos en este manual. Deberán incluir únicamente caracteres numéricos (0,1,....9), no se permiten signos de moneda, porcentajes u otros.

## **Ejemplo:**

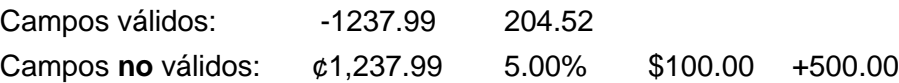

Los campos numéricos que incluyan datos porcentuales deberán reportarse de la siguiente manera:

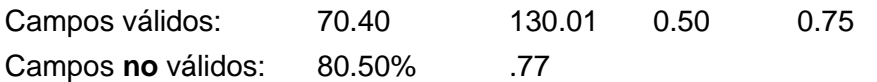

El formato de las fechas es **"aaaa-mm-dd"**, el cual significa lo siguiente: cuatro dígitos para el año (aaaa), dos dígitos para el mes (mm) y dos dígitos para el día (dd).

#### **Ejemplo:**

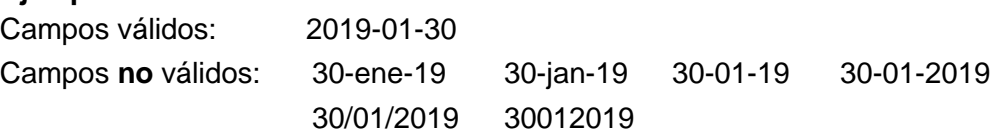

En caso de que un campo del registro no tenga datos, no se dejarán espacios en blanco.

#### **Ejemplo: Dato 1:** ABR\_ENT **Dato 2:** No hay dato **Dato 3:** 9999.99

**Formato de envío:** ABR\_ENT,,99999.99

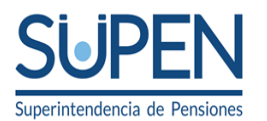

## <span id="page-7-0"></span>**4. Disposiciones sobre el manejo de decimales**

Los datos relacionados con montos y porcentajes que tengan importes en moneda, se presentarán con dos decimales (reportes 02 y 04 del archivo de saldos contables). En caso que la entidad supervisada trabaje estos datos con una mayor cantidad de decimales, para efectos de presentación de los reportes a la SUPEN, deberá redondear al segundo decimal.

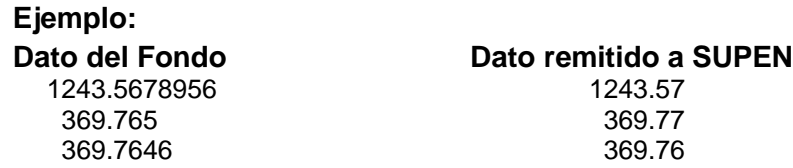

Complementariamente, en el caso de los fondos administrados por las entidades autorizadas, los datos relacionados con cantidades de cuotas y valor cuota, tanto para los reportes de afiliados como de saldos contables y de valor cuota, se presentarán con nueve decimales. En particular, los saldos de cuenta de los reportes 01 (exceptuando la cuenta 0110000000000 de "Activo Neto") y 05 se reportan con nueve decimales.

En caso de que la operadora trabaje estos datos con una mayor cantidad de posiciones decimales, para efectos de presentación de los reportes a la SUPEN, deberá truncarlos al noveno decimal. Obsérvese el siguiente ejemplo:

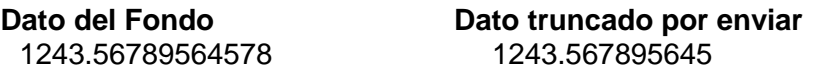

## **5. Disposiciones sobre la seguridad del envío de información**

<span id="page-7-1"></span>La transmisión de archivos de datos (saldos contables, reporte de inversiones, etc.) de las entidades supervisadas a la SUPEN, se realiza mediante archivos XML cuyo contenido puede ser accedido y modificado posterior a su extracción de las bases de datos y durante su envío por medios electrónicos, o bien que los mismos sean alterados por problemas técnicos en la transmisión. Ante ello y con el fin de velar por la seguridad e integridad de la información que remiten, la SUPEN decidió implementar dos procesos uno de compresión y otro de encripción.

Se comprime para reducir el tamaño del archivo y aprovechar de manera más eficiente el ancho de banda y se encripta para que si el archivo es interceptado, el interceptor no pueda identificar qué tipo de información viaja dentro de él, lo cual ayudará a garantizar la integridad de los datos.

## **Algoritmos**

El algoritmo de compresión utilizado es GZIP el cuál es un estándar. GZIP es una abreviatura de [GNU](http://es.wikipedia.org/wiki/GNU) ZIP, este se basa en el [algoritmo Deflate,](http://es.wikipedia.org/wiki/Algoritmo_Deflate) que es un sistema de

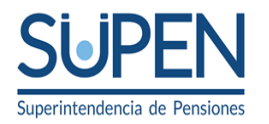

compresión de datos sin pérdidas que usa una combinación del [algoritmo LZ77](http://es.wikipedia.org/w/index.php?title=Algoritmo_LZ77&action=edit) y la [codificación Huffman.](http://es.wikipedia.org/wiki/Codificaci%C3%B3n_Huffman) Se puede encontrar información detallada en http://www.gzip.org.

Por otro lado, el algoritmo de encripción utilizado es AES (Rijndael), y AES se traduce como Advanced Encryption Standard y es un esquema de [cifrado por bloques](http://es.wikipedia.org/wiki/Cifrado_por_bloques) adoptado como un estándar de [cifrado](http://es.wikipedia.org/wiki/Criptograf%C3%ADa) por el [gobierno de los Estados Unidos.](http://es.wikipedia.org/wiki/Gobierno_de_los_Estados_Unidos) El AES se transformó en un estándar efectivo el [26 de mayo](http://es.wikipedia.org/wiki/26_de_mayo) de [2002](http://es.wikipedia.org/wiki/2002) anunciado por el [Instituto Nacional de Estándares](http://es.wikipedia.org/wiki/Instituto_Nacional_de_Estandares_y_Tecnolog%C3%ADa)  [y Tecnología](http://es.wikipedia.org/wiki/Instituto_Nacional_de_Estandares_y_Tecnolog%C3%ADa) (NIST) y desde [2006](http://es.wikipedia.org/wiki/2006) es uno de los algoritmos más populares usados en [criptografía simétrica.](http://es.wikipedia.org/wiki/Criptograf%C3%ADa_sim%C3%A9trica) Se puede encontrar información detallada en http://csrc.nist.gov/CryptoToolkit/aes/rijndael/.

Los aspectos técnicos y operativos de la implementación y operación de la estructuras de archivos XML se encuentran detallados en el Anexo 13 del Manual ubicado en el portal VES.

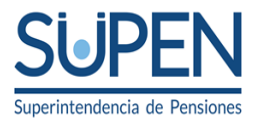

<span id="page-9-0"></span>**Capítulo II. Valor Cuota y Saldos Contables**

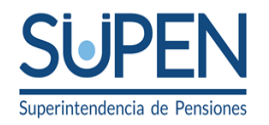

## **Introducción**

Este capítulo incluye el descriptivo contable que aplica para las entidades supervisadas y los fondos bajo su administración, así como los requerimientos para el suministro del archivo de valor cuota y de saldos contables por parte de las entidades supervisadas. La información que se incluye en este reporte se debe ajustar a la estructura contable vigente que se incluye en la Tabla 2.2, de los anexos ubicados en el portal VES.

#### <span id="page-10-0"></span>**1. Descriptivo de cuentas**

Para efectos aclaratorios y de ayuda en el registro contable, de seguido se inserta documento "Estructura y descriptivo de cuentas", el cual incluye el concepto de registro para cada clase y grupo contable, así como el detalle de las cuentas contables creadas para cada grupo.

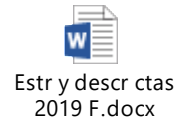

En el caso de que los entes supervisados necesiten disponer de una nueva cuenta, subcuenta, cuenta o subcuenta analítica, deben realizar una solicitud, debidamente justificada, ante la SUPEN, para el análisis y resolución respectiva.

## <span id="page-10-1"></span>**2. Valor Cuota**

Este reporte debe ser remitido únicamente por los fondos administrados por las operadoras de pensiones, según el formato y descripción de campos que se incluye en las tablas 2.1 y 2.2 de los anexos ubicados en el portal VES (*Tablas y Validac MI SUPEN 2019.doc*). Dicho reporte debe ser enviado de forma diaria para cada uno de los fondos administrados.

#### **Definición de los datos de valor cuota**

**Nombre del archivo de datos**: los dos caracteres que indican el tipo de datos de este archivo son 'VC' (**V**alor **C**uota). Por ejemplo, si la operadora 'A01' envía datos el 30 de abril de 2019 para el fondo 01, el nombre del archivo es: VCA010120190430.CEP.

**Periodicidad de envío de los datos:** Diaria.

#### **Estructura de registros:**

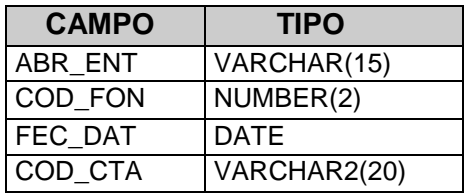

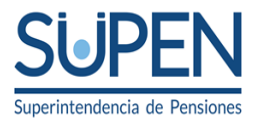

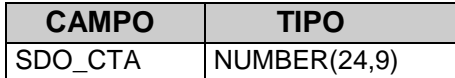

Las descripciones de los campos se encuentran en la Tabla 2.1 de los anexos ubicados en el portal VES.

## **Validaciones del valor cuota**

En este apartado se describen las validaciones que se aplican al formato y a los datos del archivo de valor cuota que remitan las operadoras de pensiones. De no cumplirse con ellas, se generará un reporte de errores para que la operadora realice la revisión y corrección que corresponda y proceda con un nuevo proceso de validación y carga del reporte. En la Tabla 10.1 *Validaciones y mensajes de error para el archivo de valor cuota y de saldos contables de los fondos administrados*, del Anexo 10 ubicado en el portal VES, se incluye el detalle de las validaciones aplicables al reporte de valor cuota.

#### <span id="page-11-0"></span>**3. Saldos Contables**

Las operadoras de pensiones deben remitir en forma mensual un archivo independiente de saldos contables para cada uno de los fondos administrados, el cual estará compuesto por los tres reportes que se indican en el siguiente cuadro:

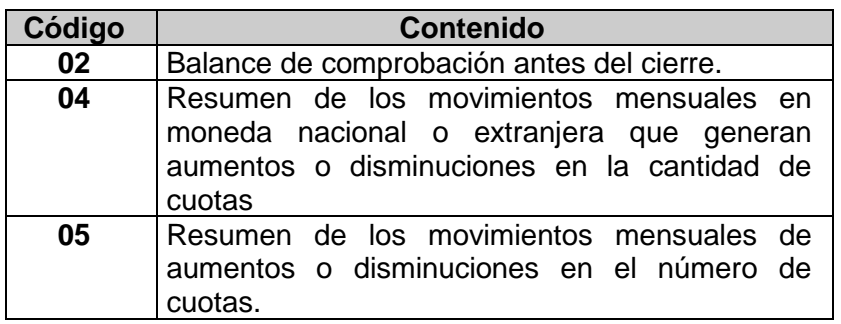

Los fondos de pensiones básicos y complementarios, solo deben remitir, de forma mensual, el reporte 02 (Balance de comprobación antes del cierre).

#### **Definición de los datos de saldos contables**

#### **Nombre del archivo de datos**

Los dos caracteres que indican el tipo de datos de este archivo son 'SN' (**S**aldos **N**uevos). Por ejemplo, si la entidad supervisada envía datos al 30 de abril de 2019, el nombre del archivo será: SNABR\_ENT0220190430.CEP.

## **Periodicidad de envío de los datos**

Mensual.

*Teléfono 2243-4400 Fax 2243-4444 [supen@supen.fi.cr](mailto:supen@supen.fi.cr)*

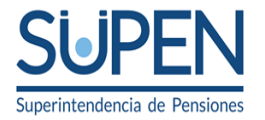

## **Estructura de registros**

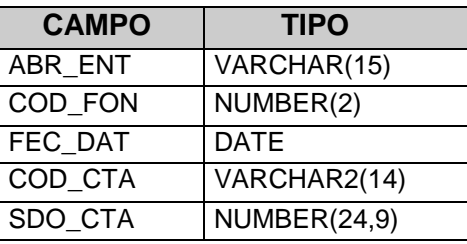

Las descripciones de los campos se encuentran en la Tabla 2.1 de los anexos ubicados en el portal VES (Tablas y Validac MI SUPEN 2019.doc).

#### **Carga del reporte**

Con el objetivo de que se coordine la carga del reporte de inversiones y saldos contables, y de conformidad con la lógica que establece la generación de un auxiliar correspondiente a una cuenta mayor, se establece que primero debe ingresar el archivo de inversiones y posteriormente el de saldos contables, para una misma fecha de reporte.

Si no se realiza la carga de estos archivos de manera conjunta, no se podrá realizar el ingreso de información para el siguiente cierre mensual.

#### **Validaciones de saldos contables**

En este apartado se detallan las validaciones que se aplican a la información obtenida de las entidades supervisadas a través del archivo de saldos contables. En caso de que la información no cumpla con estas validaciones se generará un reporte de errores para que la entidad supervisada proceda con la verificación y corrección, y reinicie el proceso de validación y carga respectivo. En la *Tabla 10.1 Validaciones y mensajes de error para el archivo de saldos contables de los fondos administrados (capítulo II)* del anexo 10 ubicado en el portal VES, se presenta el detalle de validaciones aplicables a los reportes contenidos en el archivo mensual de saldos contables.

#### <span id="page-12-0"></span>**4. Valuación de activos en moneda extranjera**

Para la valuación de activos en moneda extranjera se utilizarán las cotizaciones del tipo de cambio de compra de referencia vigente al cierre de cada mes, informado por el Banco Central de Costa Rica, fuente que también aplicará para la cotización de otras monedas con respecto al dólar de los Estados Unidos.

Se exceptúan de lo anterior, los fondos de pensiones especiales o básicos gestionados por instituciones del sector público no bancario, a las cuales les aplique el artículo 89 de la Ley Orgánica del Banco Central de Costa Rica. Al cierre de cada mes, se utilizará el tipo de cambio de compra de referencia de dicho sector, calculado por el Banco Central de Costa Rica, vigente al último día de cada mes.

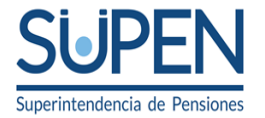

## <span id="page-13-0"></span>**5. Liquidación del rendimiento neto del periodo**

Para los fondos administrados por las operadoras de pensiones, los ingresos y gastos del estado de resultados deben liquidarse mensualmente contra las cuentas incluidas en el grupo contable "316.00.00.00.00 Resultado del período", según corresponda. Además, esta cuenta debe ser aplicada cada cierre mensual a las cuentas patrimoniales.

Para el caso de los fondos básicos y complementarios, una vez realizada la liquidación de las cuentas de ingresos y gastos, el saldo acumulado mensual de la cuenta indicada en el párrafo anterior, debe ser aplicado de la siguiente forma:

*"El rendimiento neto que resulta de la relación de cuentas de ingresos y gastos correspondientes a las Reservas en Formación, debe incluirse en esta cuenta. O bien en otras reservas, conforme a las disposiciones particulares contenidas en la normativa de cada régimen".*

Para aquellos regímenes que, por disposiciones propias de las entidades en las que se encuentran, han seguido la práctica de una distribución de la Utilidad (Pérdida del Periodo) semestral o anual; deben aplicar mensualmente el saldo acumulado en la cuenta "316.00.00.00.00 Resultado del período" en la forma propuesta por esta superintendencia.

El objetivo de la distribución mensual del resultado del ejercicio, es observar en forma mensual, para la valoración pertinente, en el "Estado de Cambios en los Activos Netos disponibles para beneficios", el comportamiento de los rendimientos generados por el Régimen.

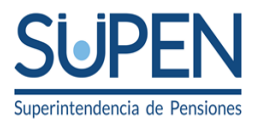

<span id="page-14-0"></span>**Capítulo III. Inversiones, Operaciones de Cobertura y Compras-Ventas**

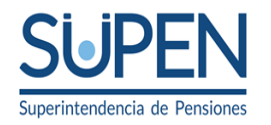

La Entidad Supervisada reportará a la Superintendencia de Pensiones el archivo con el detalle de la totalidad de la cartera de inversiones y el archivo con las operaciones de cobertura realizadas por el fondo de acuerdo con su categoría de valoración. Adicionalmente, debe reportar un archivo de compras-ventas con todas las transacciones realizadas durante el mes.

Seguidamente se definen los datos, campos y validaciones de los archivos.

#### <span id="page-15-0"></span>**3.1. Instrucciones Generales**

Las inversiones y operaciones de cobertura realizadas por las entidades supervisadas deben cumplir con la normativa establecida por el Consejo Nacional de Supervisión del Sistema Financiero.

Todas las inversiones y operaciones de cobertura de los fondos administrados deben ser valorados conforme la normativa establecida por el Consejo Nacional de Supervisión del Sistema Financiero.

#### <span id="page-15-1"></span>**3.2. Definición de los datos y validaciones de los archivos**

#### **3.2.1. Nombre del archivo de datos**

El nombre de los archivos debe cumplir con lo requerido en el apartado *"2 .Estructura del nombre de los archivos"* del capítulo I de este documento.

#### **3.2.2. Periodicidad de los datos:** Mensual

El fondo deberá remitir los archivos al cierre de cada mes. En caso de que el último día del mes no corresponda a un día hábil (calendario y/o bursátil), el archivo siempre deberá ser remitido con corte a esa fecha utilizando el vector del día hábil inmediato anterior.

El fondo deberá efectuar el proceso de precarga, carga, validación e inclusión de los archivos de cada mes, a más tardar el día y medio hábil siguiente a la fecha de corte, para los fondos Regímenes de Capitalización Individual (RCI) y a más tardar el quinto día hábil siguiente a la fecha de corte, para los fondos Regímenes de Capitalización Colectiva (RC).

#### **3.2.3. Estructura de registros**

#### **3.2.3.1 Archivo de Inversiones**

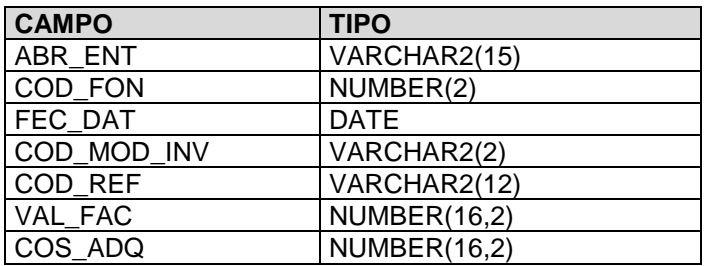

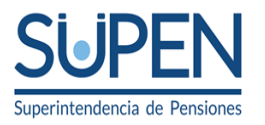

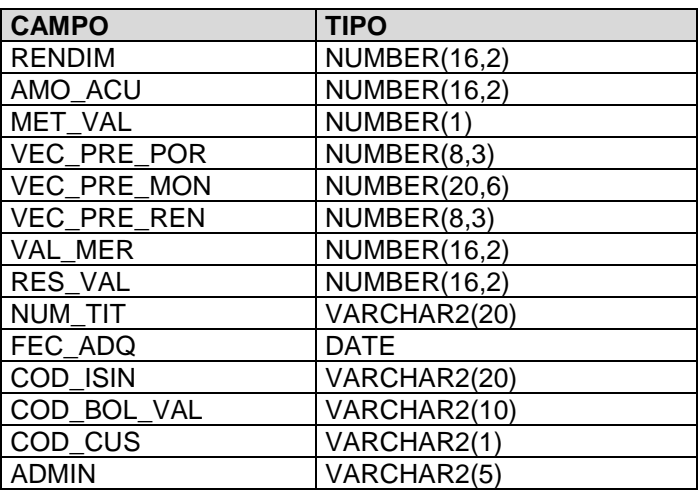

Las descripciones de los campos se encuentran en la Tabla 3.1 de los anexos ubicados en el portal VES.

## **3.2.3.2 Archivo de Operaciones de Cobertura**

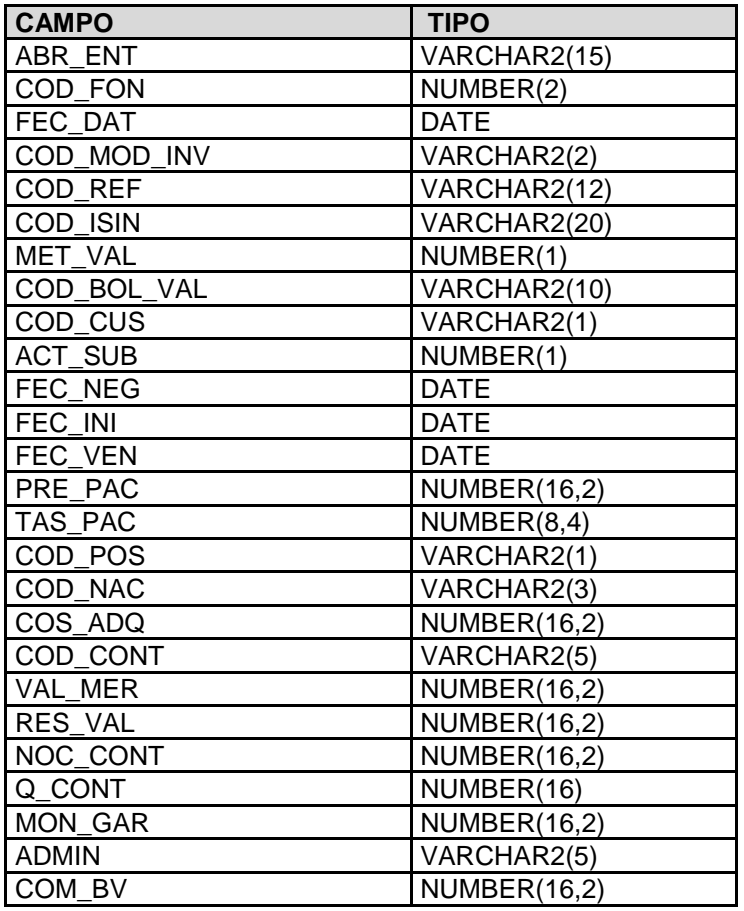

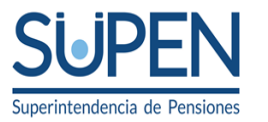

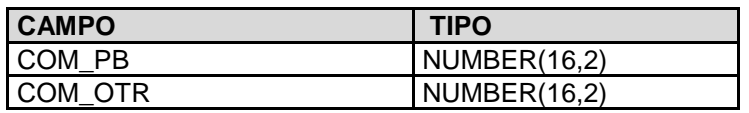

Las descripciones de los campos se encuentran en la Tabla 3.2 de los anexos ubicados en el portal VES.

#### **3.2.3.3 Archivo de Compras – Ventas**

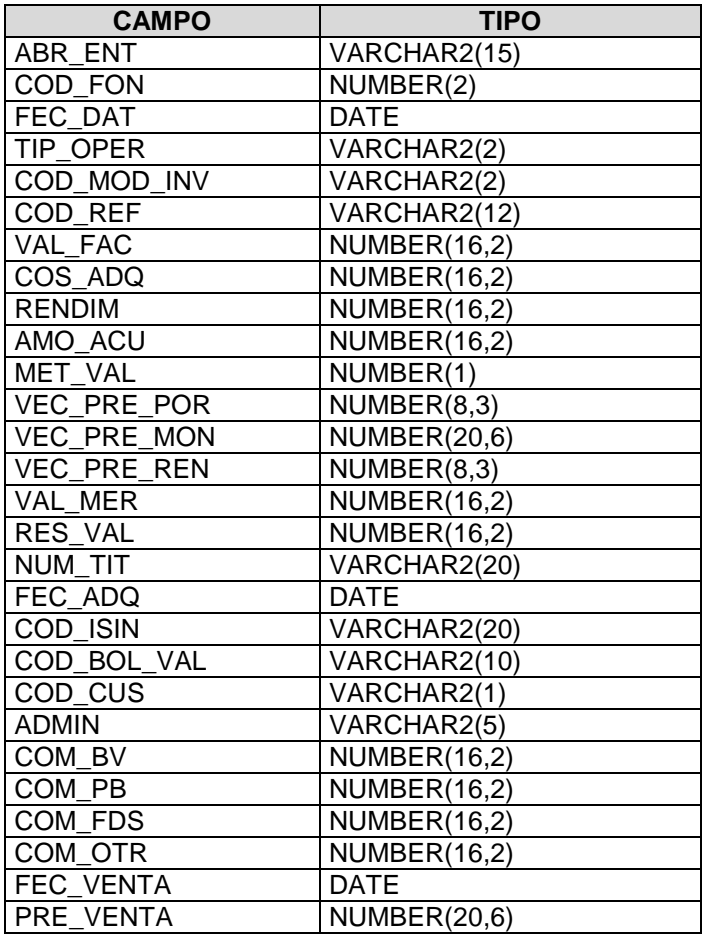

Las descripciones de los campos se encuentran en la Tabla 3.3 de los anexos ubicados en el portal VES.

#### **3.2.4. Aspectos que deben ser considerados en la carga de los archivos.**

#### **Código de Referencia (COD\_REF):**

El campo código de referencia es un identificador único para cada operación. (véase anexo 3 tabla 3.1).

## **Categoría de valoración (MET\_VAL):**

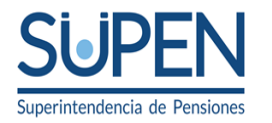

La categoría de valoración se define de acuerdo con el modelo de negocio (véase anexo 3 tabla 3.7.

De conformidad con lo establecido en la normativa sobre valoración de instrumentos financieros, en caso de que no exista un proveedor que suministre precios para un instrumento financiero valorado a mercado, las entidades pueden registrar una metodología propia para la valoración de dicho instrumento; para mostrar estos casos en el reporte de inversiones, se debe indicar MET  $VAL = 3$ .

#### **Precios reportados:**

Se aclara que los campos correspondientes a los precios de valoración: VEC\_PRE\_POR, VEC\_PRE\_MON, y VEC\_PRE\_REN, deben contener el precio utilizado para obtener el valor de mercado que se reporta en el campo VAL\_MER.

#### **Campos nulos:**

En el proceso de validación se verificará que los registros no presenten campos nulos (VAL-3290) y que no se reporten precios de instrumentos en cero (VAL-3285).

#### **Inversiones en moneda extranjera**

Para los fondos denominados en colones, los instrumentos financieros que se adquieran y sean expresados en moneda extranjera, deben reportarse en colones, utilizando el mismo tipo de cambio de compra aplicado a los registros contables.

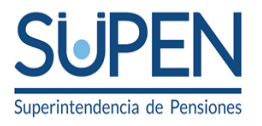

<span id="page-19-0"></span>**Capítulo VI. Información financiera de la entidad autorizada**

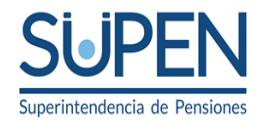

## **Introducción**

En este capítulo se detallan los requerimientos para el envío de los archivos de saldos contables y de inversiones de las operadoras de pensiones.

## <span id="page-20-0"></span>**4. Archivo de Saldos contables**

En este apartado se detallan los requerimientos para el suministro del archivo de saldos contables por parte de las operadoras de pensiones, el cual, se fundamenta en el Catálogo Contable Homologado (ver tabla 6.2 del Anexo 6 de los anexos ubicados en el portal VES (Tablas y Validac MI SUPEN 2019.doc).

Dichas entidades deben remitir un archivo mensual de saldos contables. Este archivo está compuesto por el reporte que se indica en el siguiente cuadro:

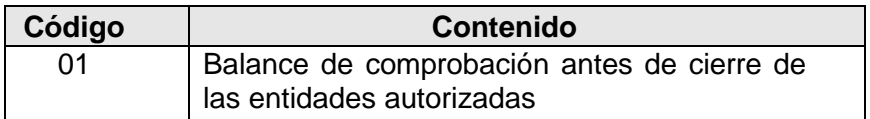

La estructura de nombres de archivos y el formato de los archivos de datos se define en el Capítulo I "Disposiciones generales sobre los requerimientos de información" de este manual.

Todos los saldos de las cuentas contables deben ser presentados redondeados a dos decimales.

Para verificar la consistencia entre los datos de saldos contables y de inversiones, se procederá a realizar una serie de comprobaciones, según se detalla en el apartado "Validaciones entre archivos de inversiones y saldos contables de las Entidades Autorizadas".

#### <span id="page-20-1"></span>**4.1 Definición de los datos de saldos contables de las entidades autorizadas**

**4.1.1 Nombre del archivo de datos:** los dos caracteres que indican el tipo de datos de este archivo son "SN" (**S**aldos **N**uevos). Los dos caracteres siguientes al código de la entidad autorizada identifican el archivo al que se refiere, donde el código 'IF' (**I**nformación **F**inanciera) identifica la información contable de la entidad autorizada. Por ejemplo, si la entidad autorizada 'A01' envía datos contables con corte al 30 de abril de 2019, el nombre del archivo es: SNA01IF20190430.CEP.

## **4.1.2 Periodicidad de envío de los datos:**

La información indicada deberá de ser remitida de forma mensual a la SUPEN.

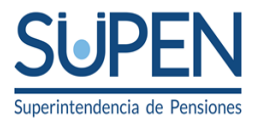

## **4.1.3 Estructura de registros:**

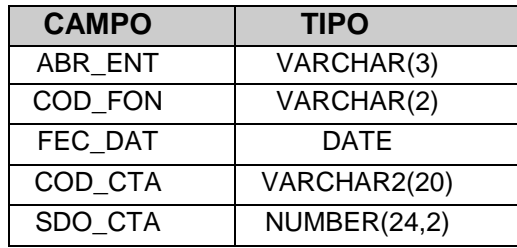

Las descripciones de los campos se encuentran en la Tabla 6.1 del Anexo 6 ubicado en el portal VES.

### <span id="page-21-0"></span>**4.2 Validaciones entre archivos de inversiones y saldos contables de las entidades autorizadas**

El detalle de las validaciones entre los archivos de inversiones y saldos contables de las entidades autorizadas se encuentran en el Anexo 10 ubicado en el portal VES.